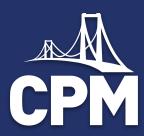

# HS Algebra Tiles Virtual Event: Area Model

© CPM Educational Program. All rights reserved. cpm.org

#### Welcome

#### Algebra Tile Virtual Session

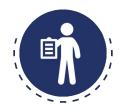

#### As you join:

- Feel free to test your microphone, then please mute yourself.
- In the Public Chat, share your location, school, and which course you teach in the public chat.

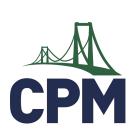

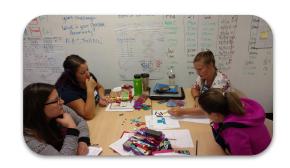

#### Algebra Tile Virtual Learning Event

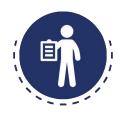

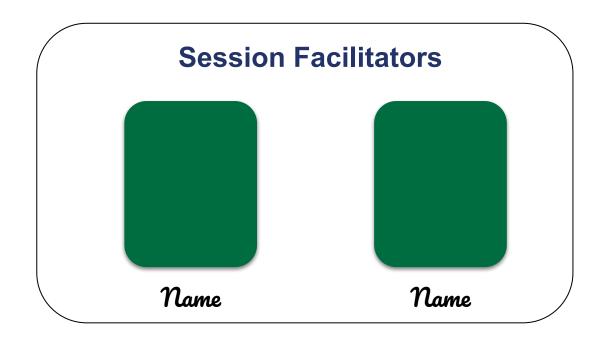

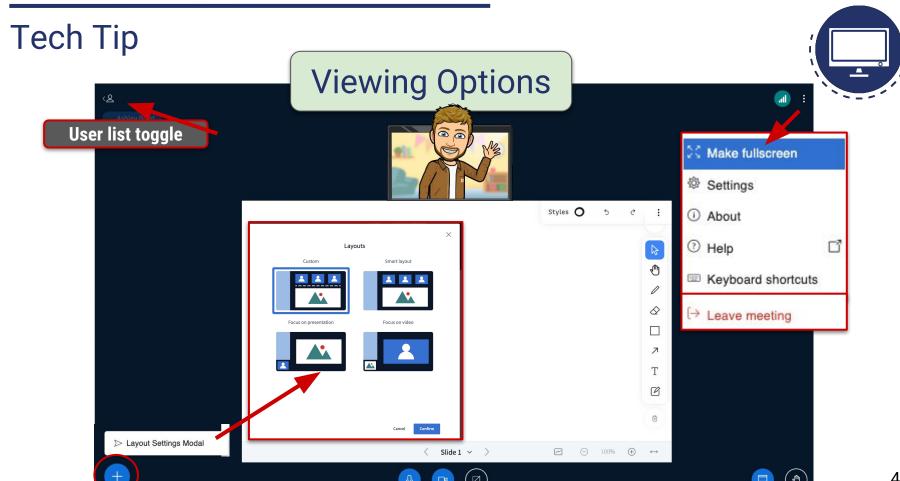

# Tech Tip

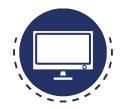

#### Audio

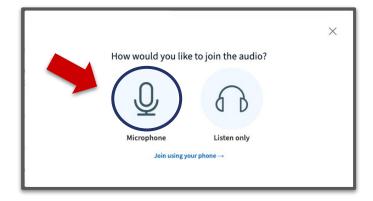

Join with microphone

# Troubleshooting

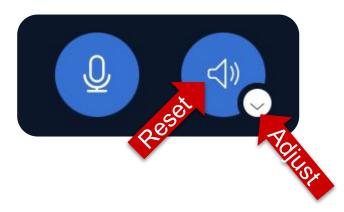

Use options below presentation to troubleshoot audio issues.

#### eBook

#### **Enrollment steps**

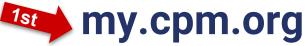

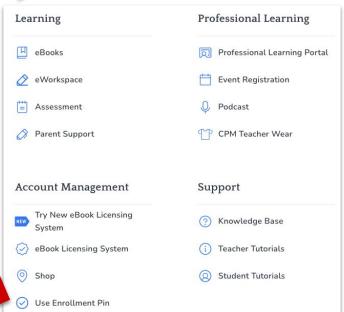

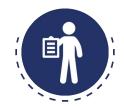

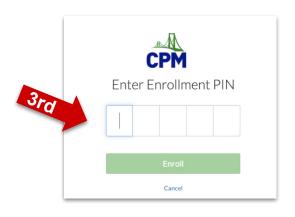

#### Steps to enroll in eBook:

- Go to <u>my.cpm.org</u>
- Click "Use Enrollment Pin" under Account Management
- Enter the enrollment pin (In public chat)

#### Outcomes

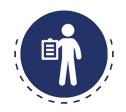

#### Participants will:

Become familiar with algebra tiles.

Use the area model to multiply and factor polynomials, complete the square and divide polynomials.

Learn how to transition from concrete (manipulatives) to abstract (symbolic notation).

#### Agenda

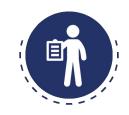

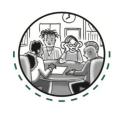

- + Opening
- + Algebra Tiles What are they?
- + Combining Like Terms

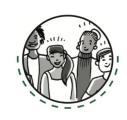

- + Multiplying and factoring polynomials
- + Completing the Square
- + Polynomial Division
- + Closure

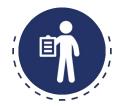

# **CPM's Equity Principles**

The goal of teaching is to help all students transition from dependent to independent learners.

Relationships are of vital importance.

Student uniqueness is an asset, not a deficit.

Reflection is a crucial part of growth.

# Welcome Working Agreements

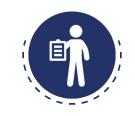

Be willing to take risks.

Have a visionary mindset.

Stay engaged.

Explore and reflect on our beliefs.

Give grace to others and ourselves.

Change takes time, effort, and support!

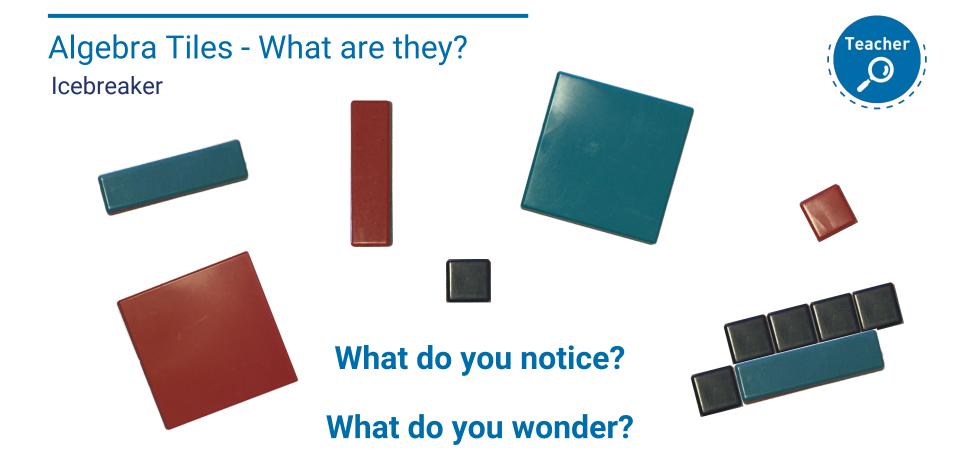

# Algebra Tiles - What are They?

#### Naming of the Tiles

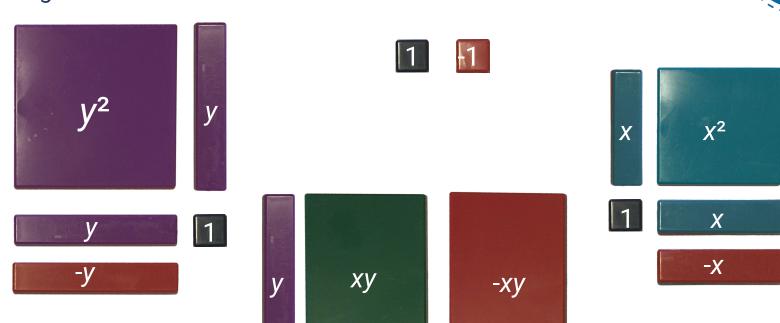

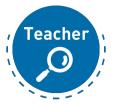

## Algebraic Expressions

**Explore: Combining Like Terms** 

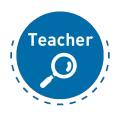

- 1. Please open Lesson 4.3.1 in Core Connections 2.
  - a. Click on eBook tab
  - b. Click on CC2
  - c. Click on Chapter 4
  - d. Click on Lesson 4.3.1

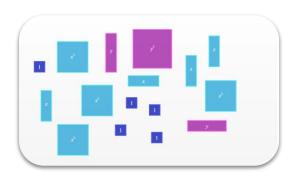

## **Expression Mats**

**Building with Opposite Space** 

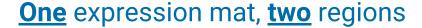

Value -3 can be shown many different ways

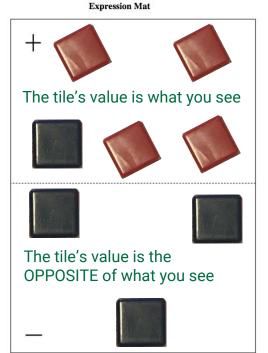

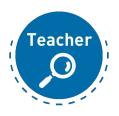

# **Comparison Mats**

Which is Greater?

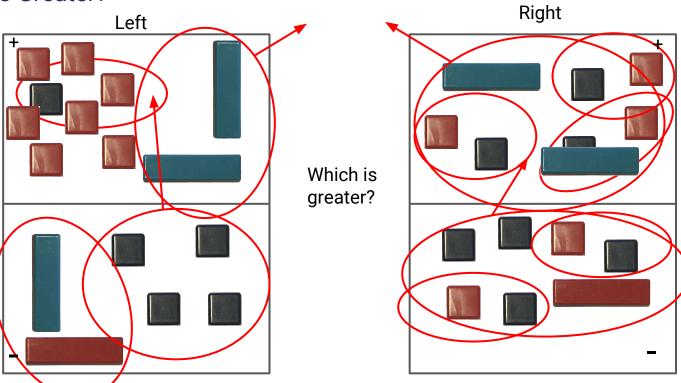

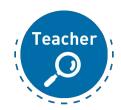

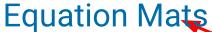

Teacher

Zero Pairs

Removing Equal amounts

Flip

Flip again

Divide into equal amounts

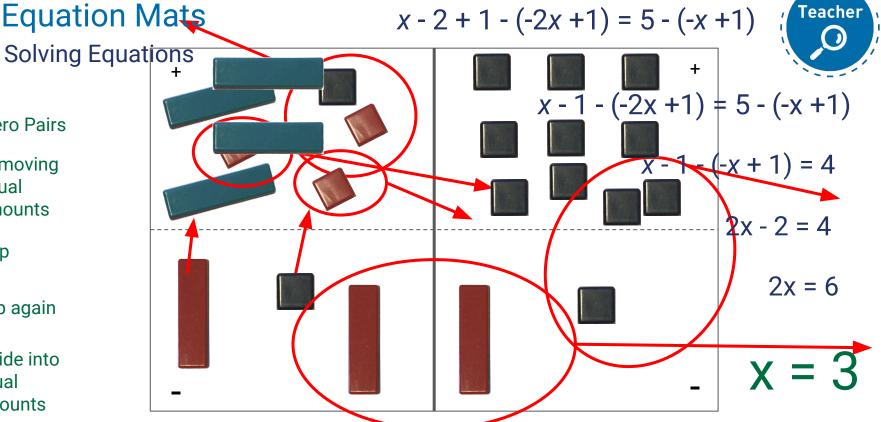

#### **Diamond Problems**

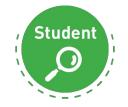

Look for a pattern in the first three diamonds below. How could you find the missing numbers (?) if you know the two numbers (#).

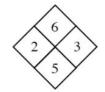

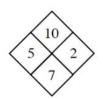

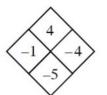

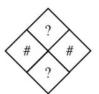

Use the pattern you discovered to complete each diamond problem below.

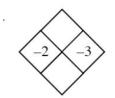

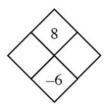

Multiplying Using the Area Model

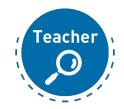

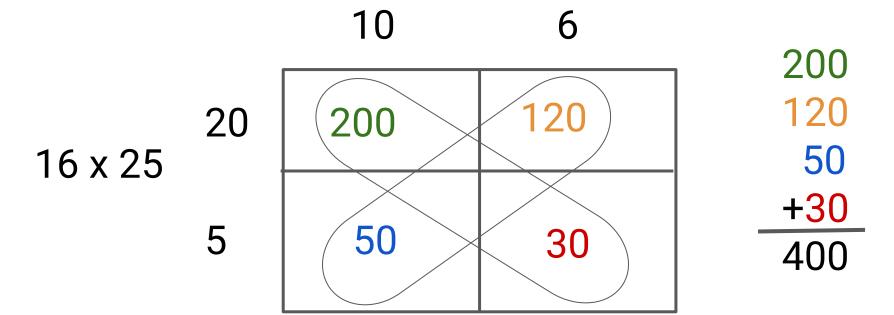

Multiplying Using the Area Model

Multiply (x + 1)(x + 3) using the tiles.

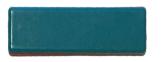

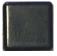

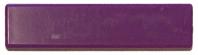

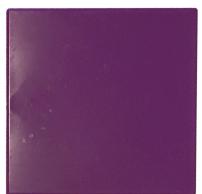

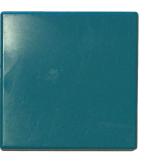

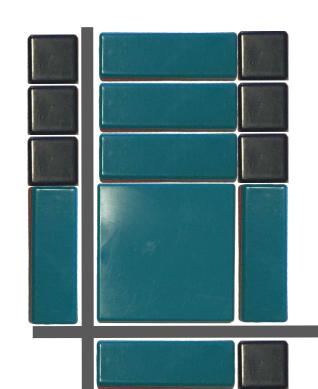

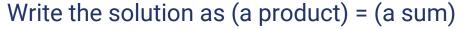

$$(x^2 + 4x + 3) = (x + 1)(x + 3)$$

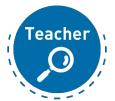

#### **Practice**

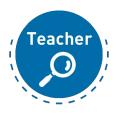

- 1. Click on the Google Slide link posted in the chat.
- 2. Set your status to a thumbs up once you have opened the link.

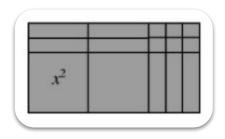

Transitioning to Generic Rectangles

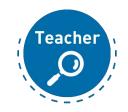

$$(3x + 5)(x - 4) = 3x^{2} - 7x - 20$$
+5
$$5x - 20$$

$$3x^{2} - 12x$$

$$x - 4$$

## Screen Break

Take a 5 min break

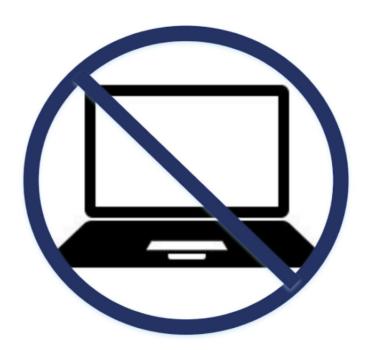

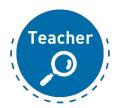

Factoring Using Algebra Tiles

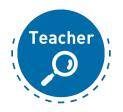

- 1. Click on the Google Slide link posted in the chat.
- 2. Set your status to a thumbs up once you have opened the link.

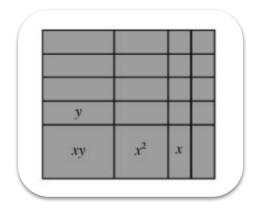

**Factoring Without Algebra Tiles** 

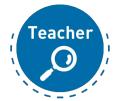

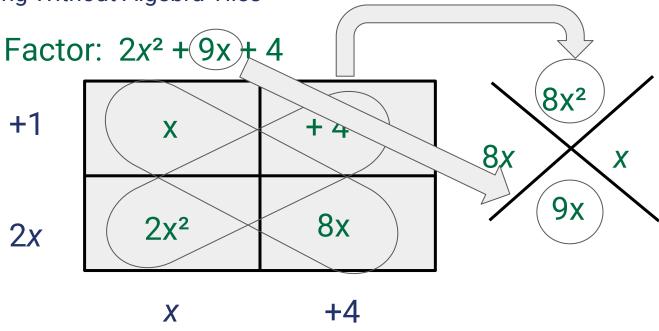

Answer:  $2x^2 + 9x + 4 = (2x + 1)(x + 4)$ 

### Completing the Square

#### Completing the Square

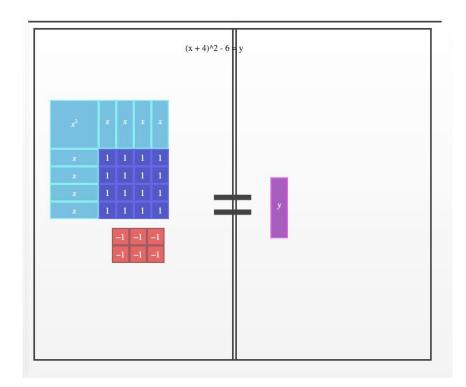

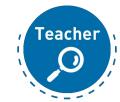

$$x^{2} + 8x + 10 = y$$
  
 $(x^{2} + 8x + 10) + 6 = y + 6$   
 $(x^{2} + 8x + 16) = y + 6$   
 $(x + 4)^{2} = y + 6$   
 $(x + 4)^{2} - 6 = y$ 

### Completing the Square

#### Practice

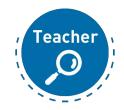

- Click on the link posted in the Public Chat.
- 2. You will have 5 minutes to practice a Completing the Square problem.
- 3. This will be completed individually.

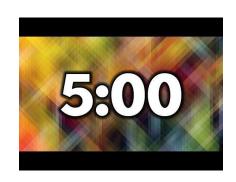

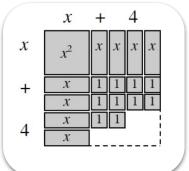

### Completing the Square

How did you do?

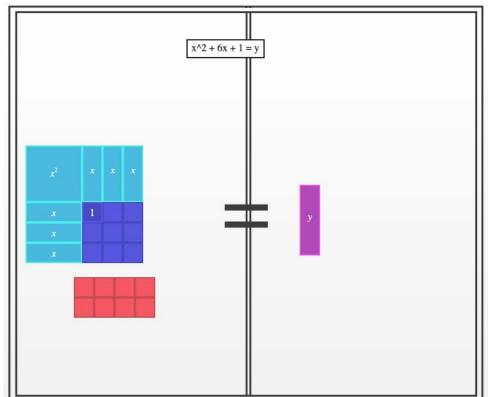

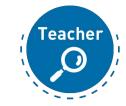

$$x^{2} + 6x + 1 = y$$
  
 $(x^{2} + 6x + 1) + 8 = y + 8$   
 $(x^{2} + 6x + 9) = y + 8$   
 $(x + 3)^{2} = y + 8$   
 $(x + 3)^{2} - 8 = y$ 

## **Polynomial Division**

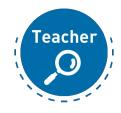

- 1. Please open Lesson 3.1.4 in **Precalculus.** 
  - a. Click on eBook tab
  - b. Click on Precalculus
  - c. Click on Chapter 3
  - d. Click on Lesson 3.1.4

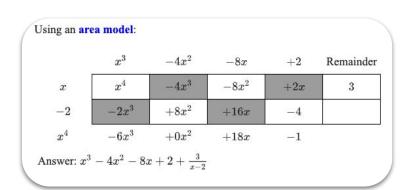

## **Polynomial Division**

#### **Debrief**

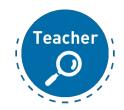

$$\frac{6x^3 + 7x^2 - 16x + 10}{2x + 5} = (2x + 5) \left( \underline{\phantom{0}} \right) = 6x^3 + 7x^2 - 16x + 10$$

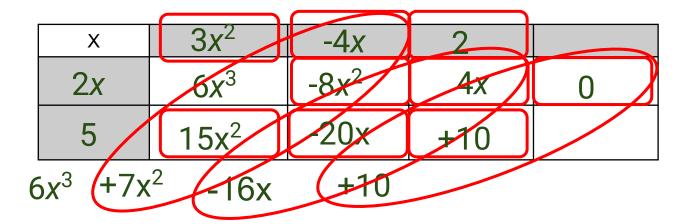

Solution: 
$$3x^2 - 4x + 2$$

#### Closure

#### **Outcomes**

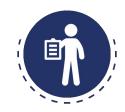

#### Participants will:

Become familiar with algebra tiles.

Use the area model to multiply and factor polynomials, complete the square and divide polynomials.

Learn how to transition from concrete (manipulatives) to abstract (symbolic notation).

## Closure

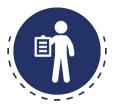

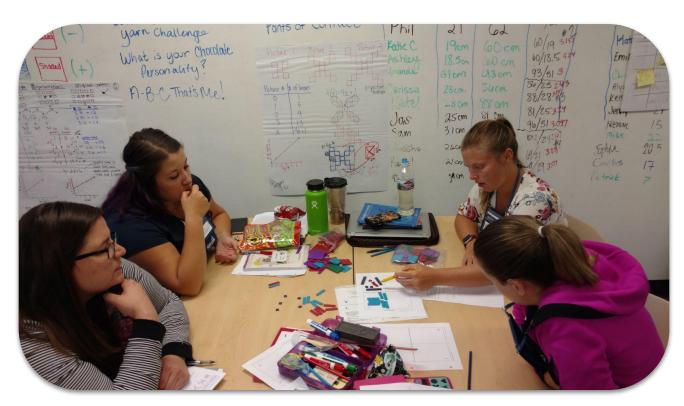

#### Closure

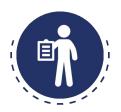

- Parking Lot
- Attendance & Feedback

Either scan the QR code **OR** 

Enter passcode in the portal XXXXXX

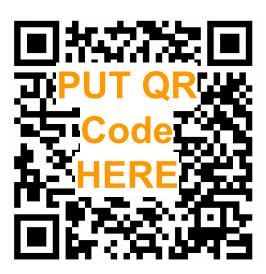

Text Font: Roboto

Title Font Size: 24

Subtitle Font Size: 18

#### Color coding:

**Teacher Lens**: 006DAB

Learning Log: 006DAB

Student Lens: 41AD49

Housekeeping: 233368

Content Module: 006D41

**Thread**: 006D41

Text should be primarily black or dark blue (#233368)

Note: Drop zones of icons on layouts are not moveable.

**HOUSEKEEPING ANCHOR PAGE** WELCOME **PUZZLE TEAM GOAL TEAM LEARNING LOG THREAD CONTENT MODULE** MATH GOAL STUDENT LENS Student **MATH ASSESSMENT COLLABORATIVE LEARNING** PRODUCTIVE STRUGGLE RESEARCH PILLARS MSP STUDY TEAMS LEARNING TARGET TASK CARD

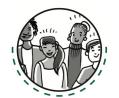

**TEACHER LENS** 

Teacher<sup>®</sup>

**EQUITY LENS** 

**Equity** 

**PBL** 

#### **TEAM ROLES ALL**

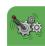

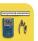

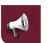

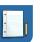

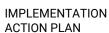

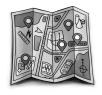

RESOURCE MANAGER

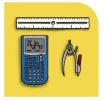

**TEAM ROOMS** 

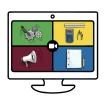

TASK MANAGER

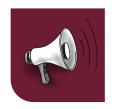

IMPLEMENTATION PROGRESS TOOL

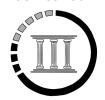

REPORTER RECORDER

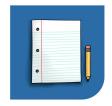

STTS

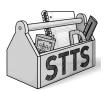

**FACILITATOR** 

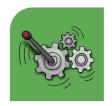